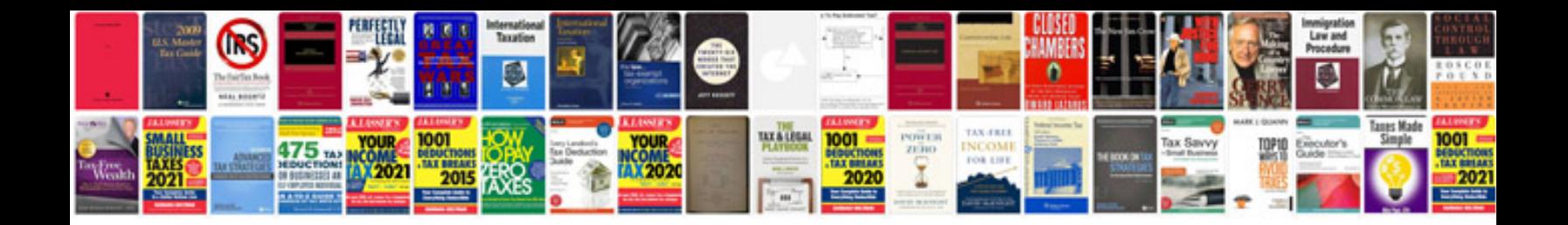

**Insert spreadsheet into google doc**

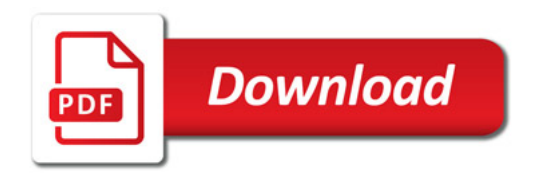

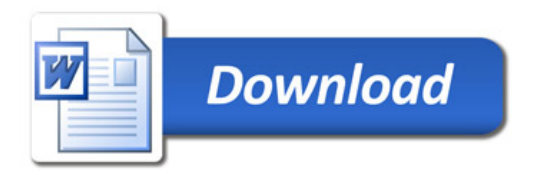